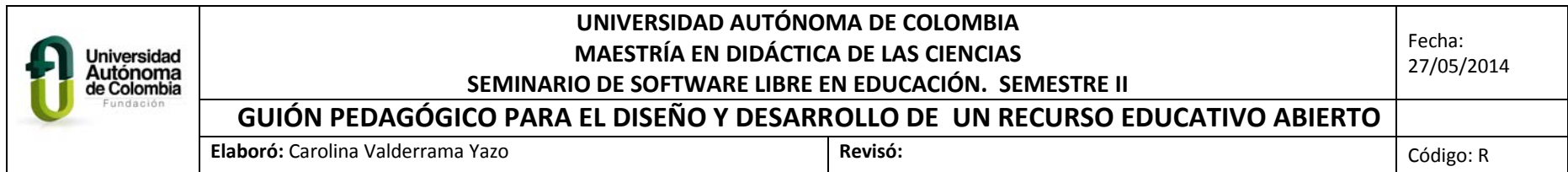

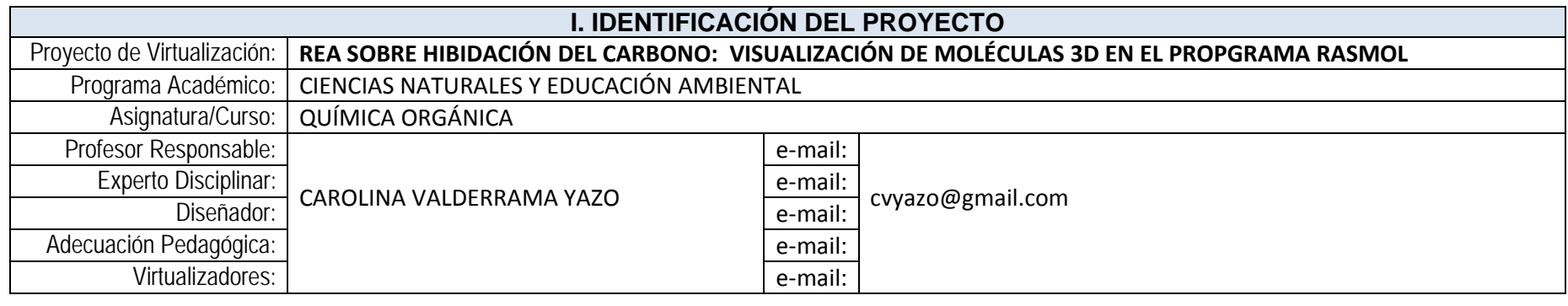

**II. ANÁLISIS** 

Problema o Necesidad Formativa:

En la enseñanza de las ciencias, específicamente de la química se evidencia grandes vacios en los y las estudiantes en la comprensión de fenómenos, principios y conceptos propios de la disciplina. La comprensión de dichos conceptos requiere que se desarrolle en los alumnos operaciones mentales complejas que les permitan abstraer modelos conceptuales para entender o comprender el mundo que les rodea; estas no se logran a través de la enseñanza tradicional dado su complejidad, por lo tanto, se hace necesario el uso de recursos didácticos llamativos y que incentiven el interés en los alumnos, entre estos recursos se encuentran el uso de las Tics. Dentro de estos conceptos que son de difícil comprensión en los y las estudiantes se encuentra el concepto de hibridación del átomo de carbono y de los modelos que explican su estructura; dada las limitaciones tanto físicas, tecnológicas y socioculturales así como de recursos didácticos con los que se cuenta en la mayoría de los colegios oficiales, específicamente en el Colegio Fernando González Ochoa, lo cual dificulta la práctica pedagógica y una enseñanza significativa de las ciencias, específicamente de la química.

Público Objetivo (Perfil promedio): Estudiantes de grado Once<br>Rango de Edades: 15 a 17 años | Sexo (M/F/Mixto): Mixto

Sexo (M/F/Mixto): Mixto | Nivel Educativo: Básica Secundaria | Cultura Informática (Alto/Medio/Bajo): Medio Medio de consulta del curso (CD/Página Web/LMS): Página Web ¿Tipo de conexión a Internet? (Fax Modem/Banda Ancha: ADSL ó Fibra Óptica): Banda Ancha ADSL

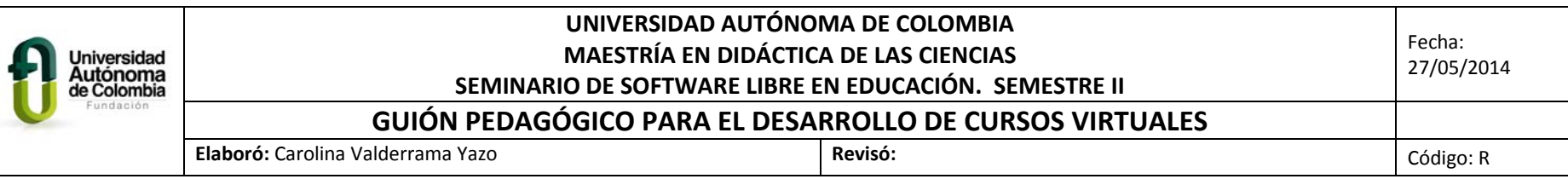

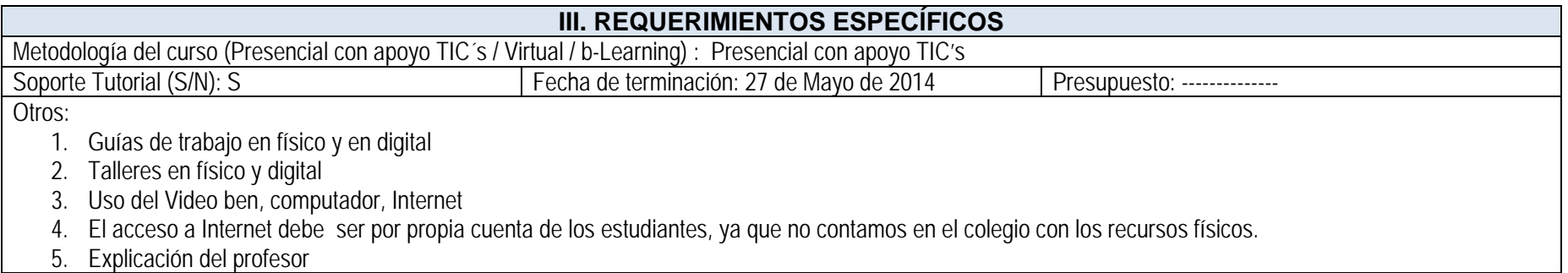

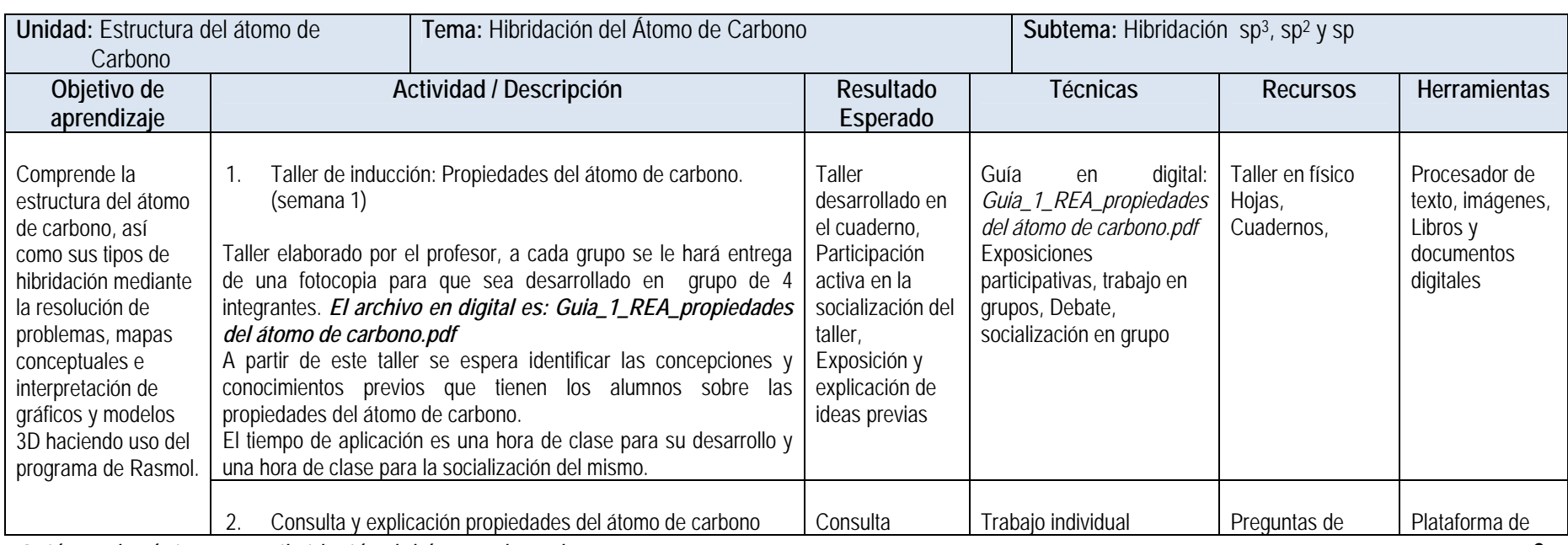

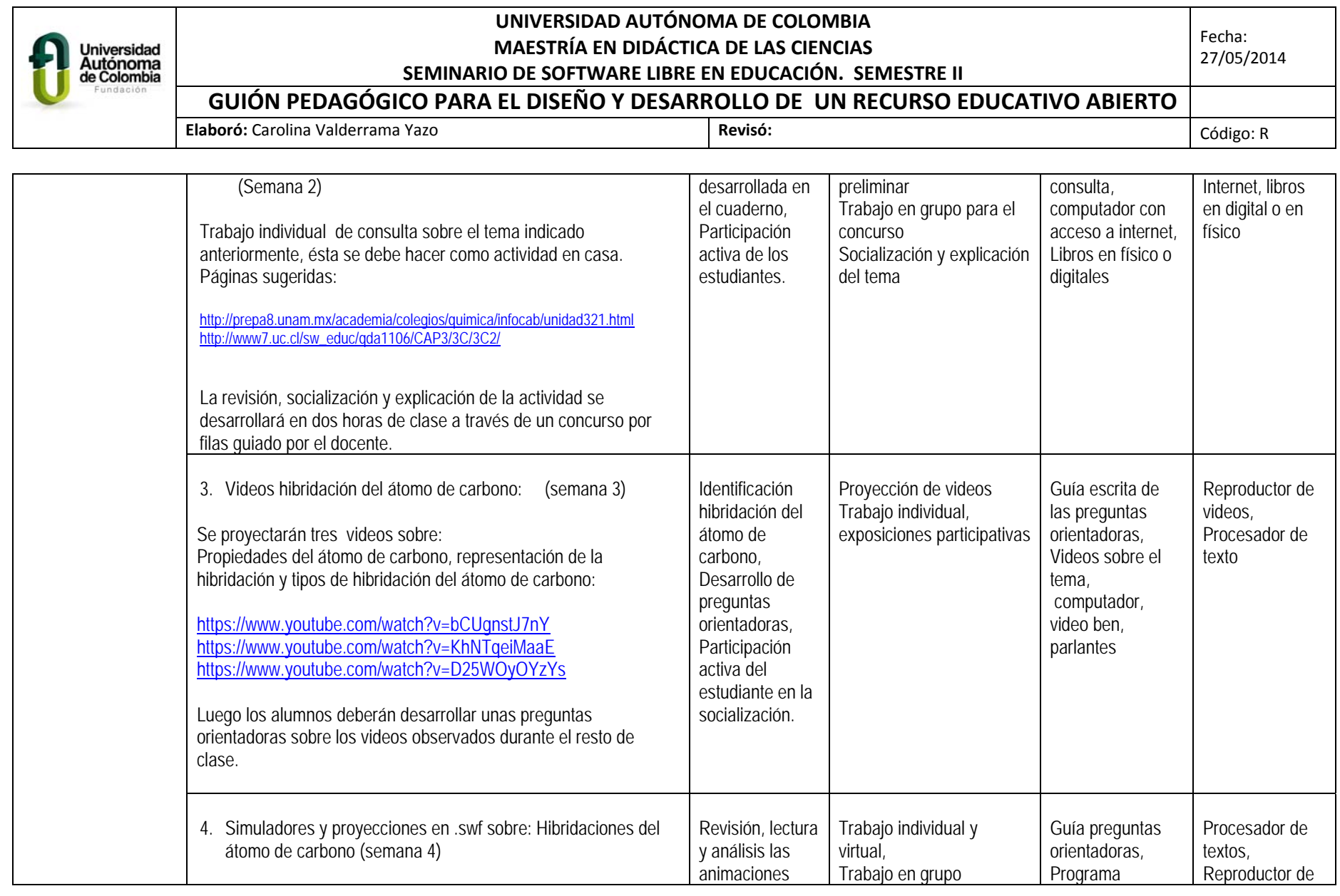

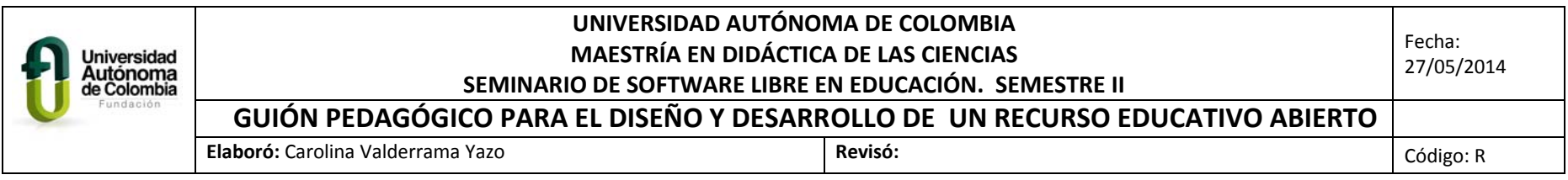

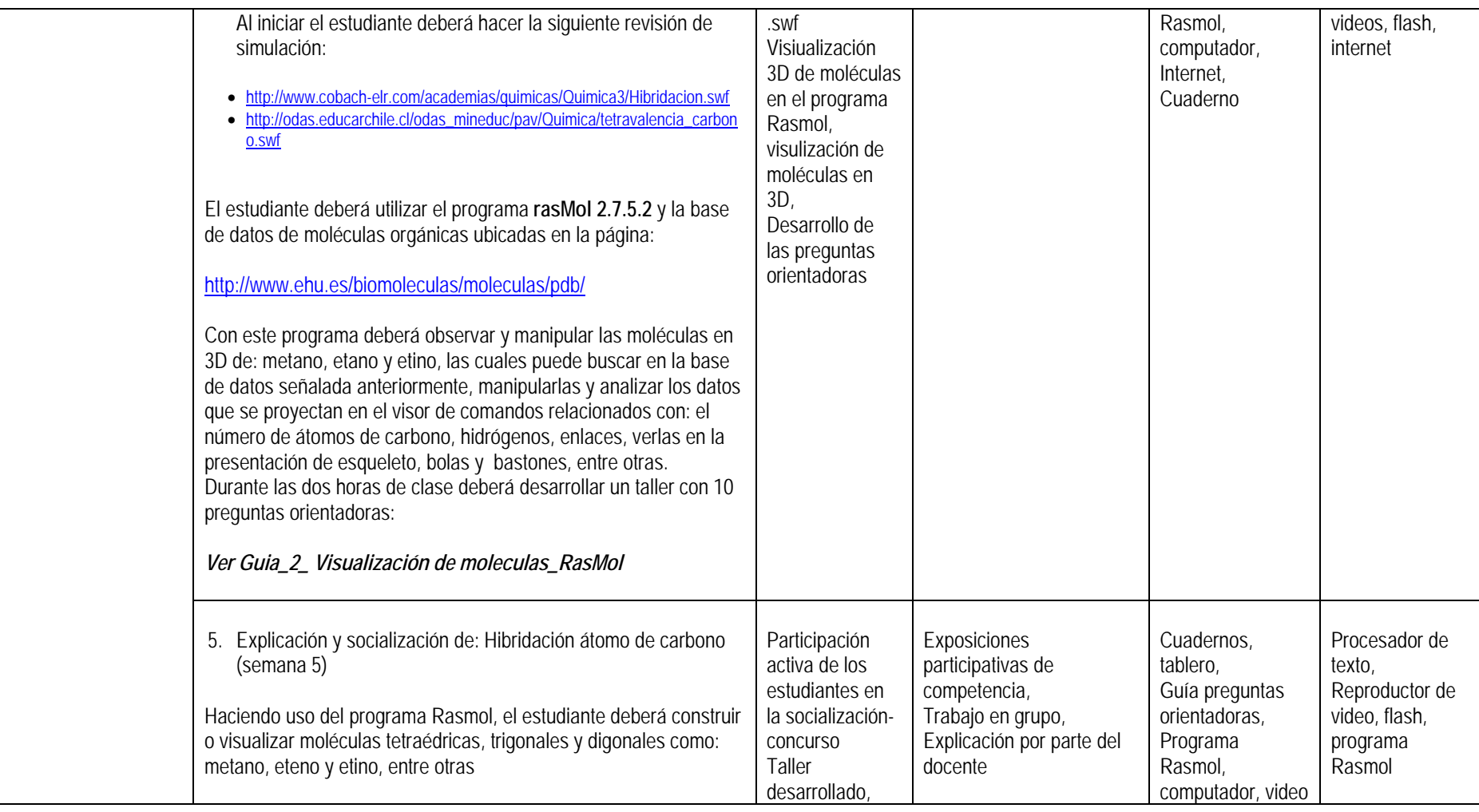

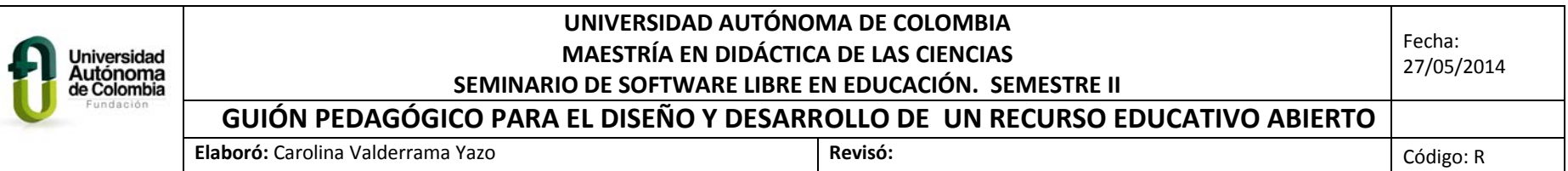

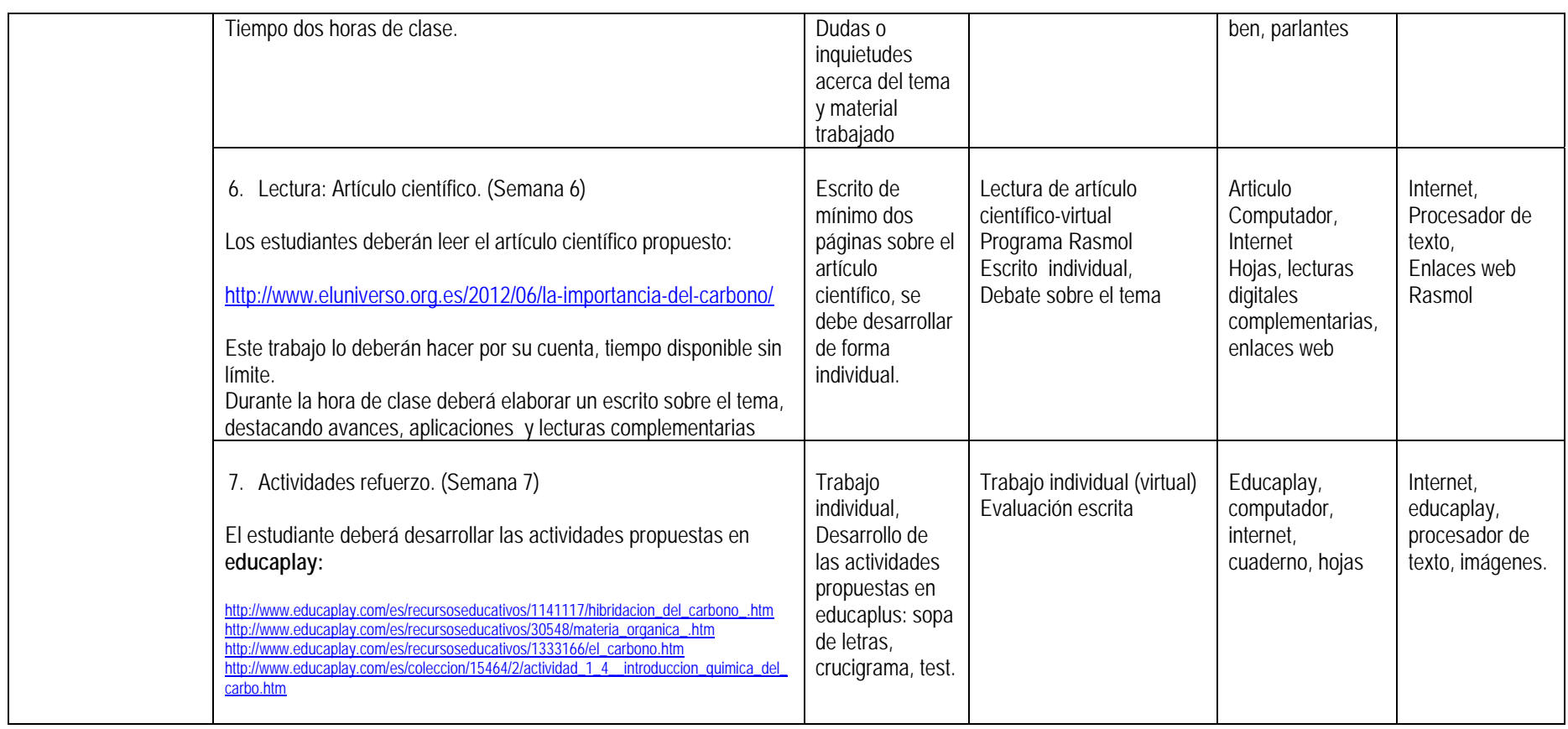

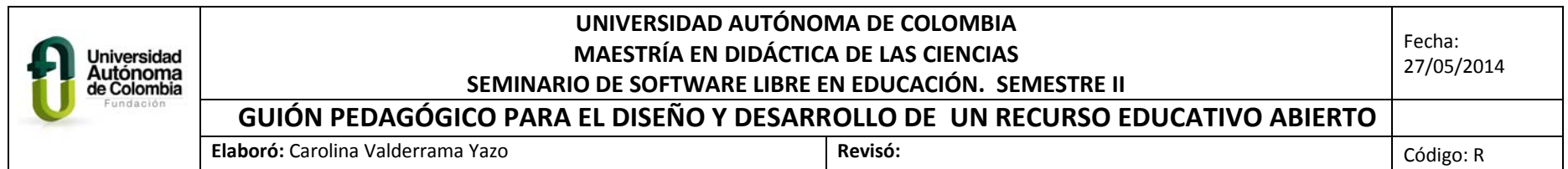

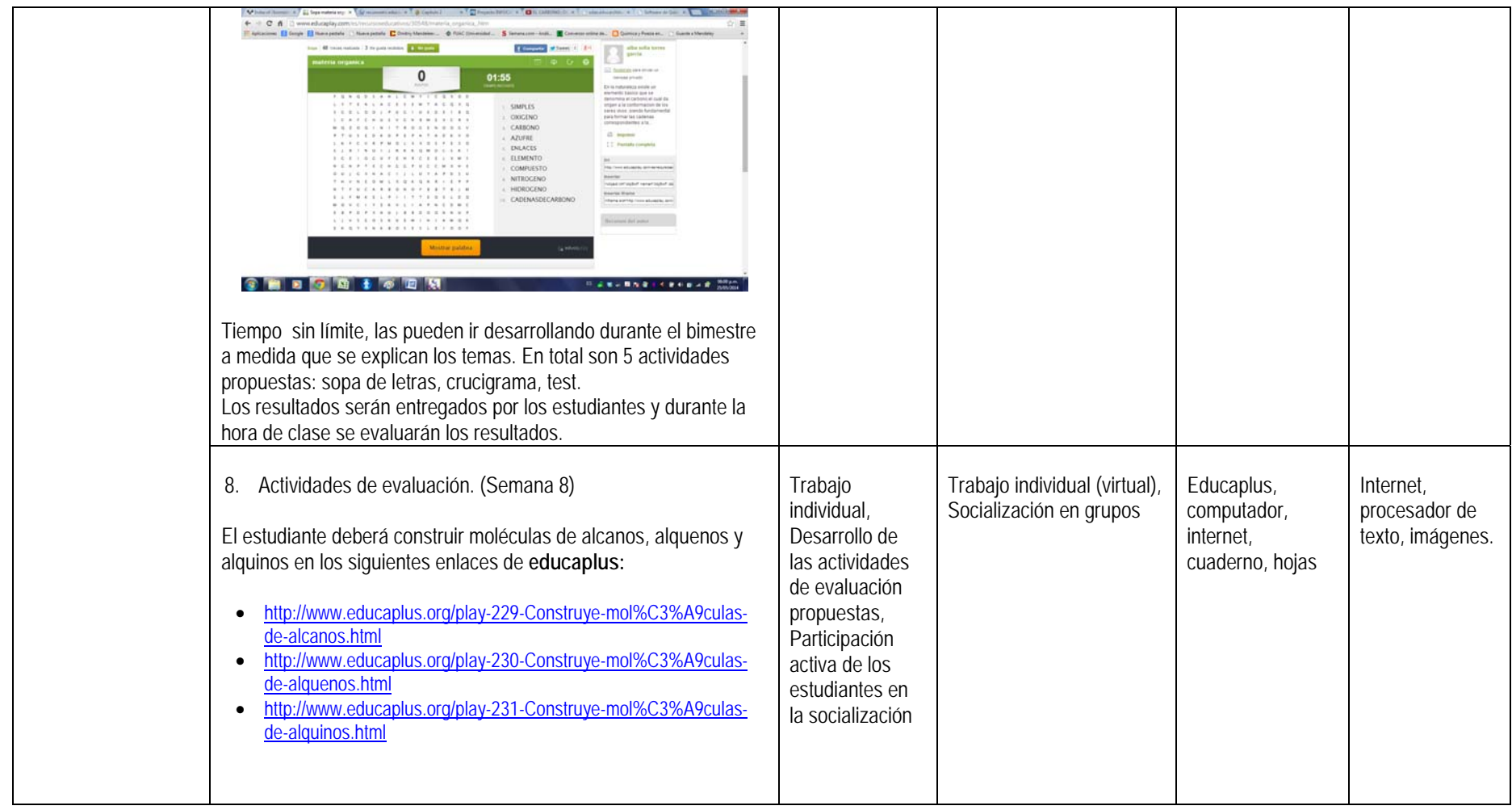

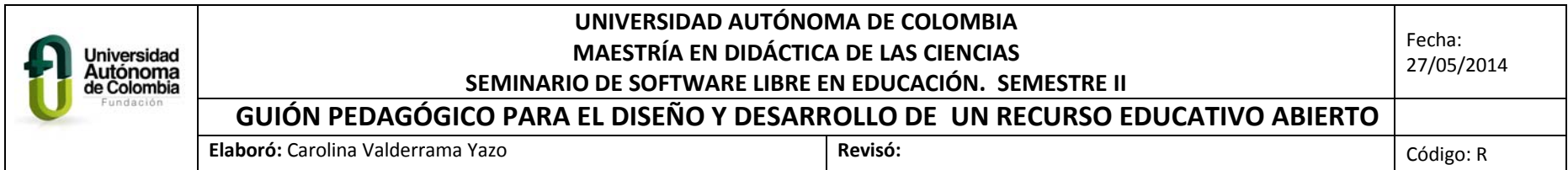

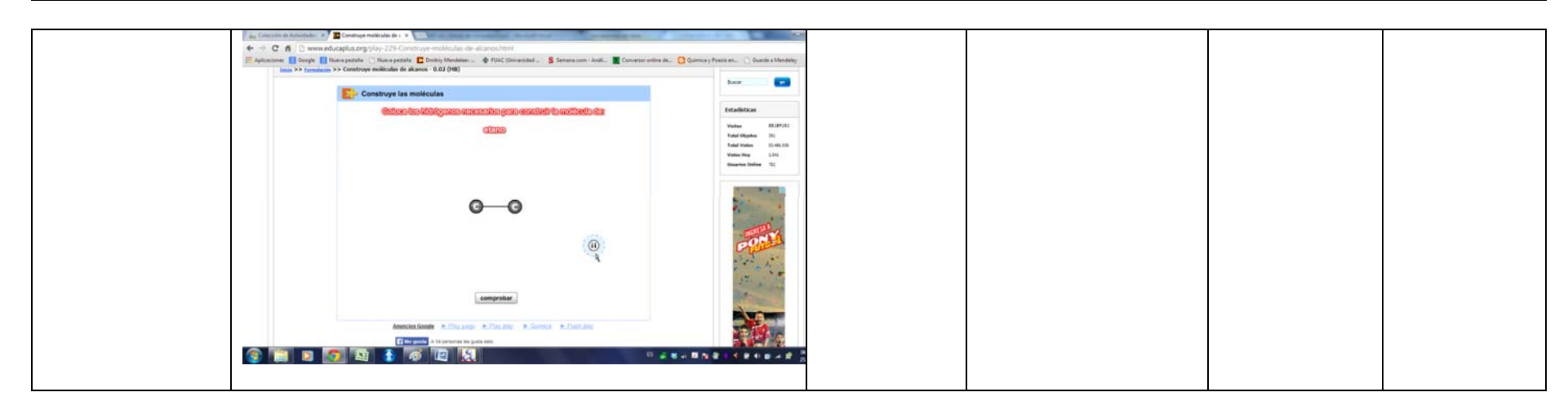